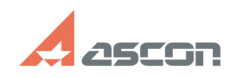

## **KOMPAS-3D starts in demo-mode ([..] COMPAS-3D starts in demo-mode ([..]** 07/27/2024 09:36:19

## **FAQ Article Print**

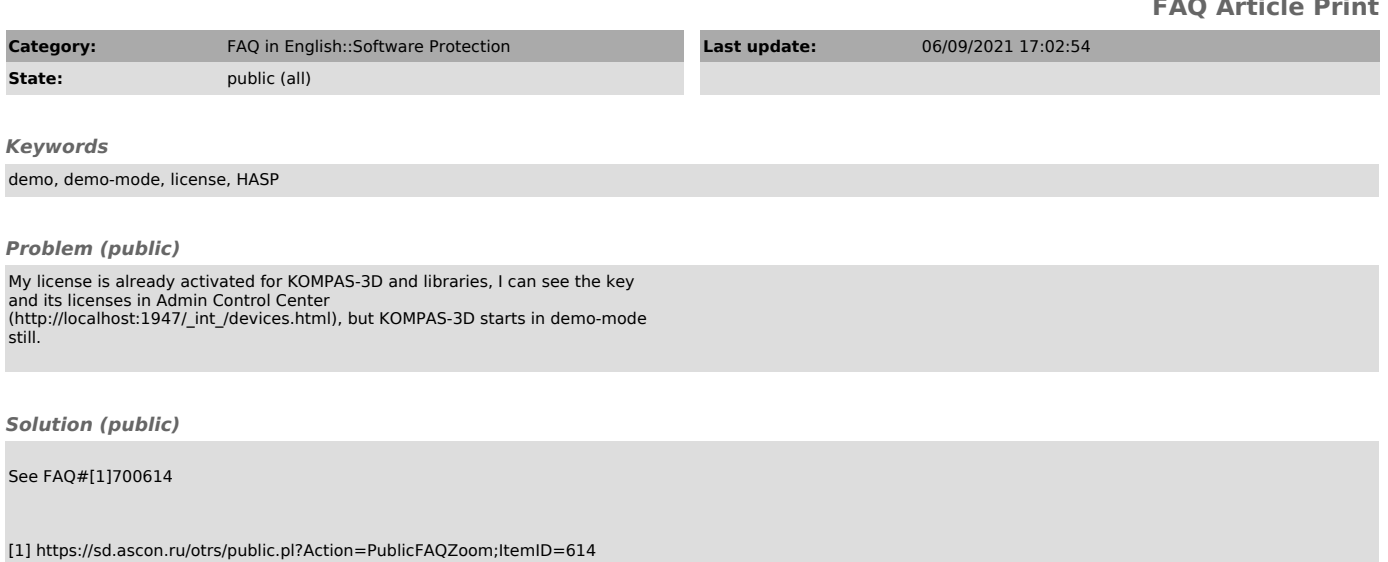